# COMMENT<br>MONTER SA CI**fre***r* **(P**

## **ETUDIANT EN MASTER OU DE GRADE ÉQUIVALENT VOUS SOUHAITEZ PRÉPARER UNE THÈSE ET ACQUÉRIR UNE RÉELLE EXPÉRIENCE PROFESSIONNELLE.**

Un **doctorat dans le cadre du dispositif Cifre** est une voie privilégiée, mais comment s'y prendre ? Voici quelques règles à suivre pour préparer au mieux le dossier de candidature.

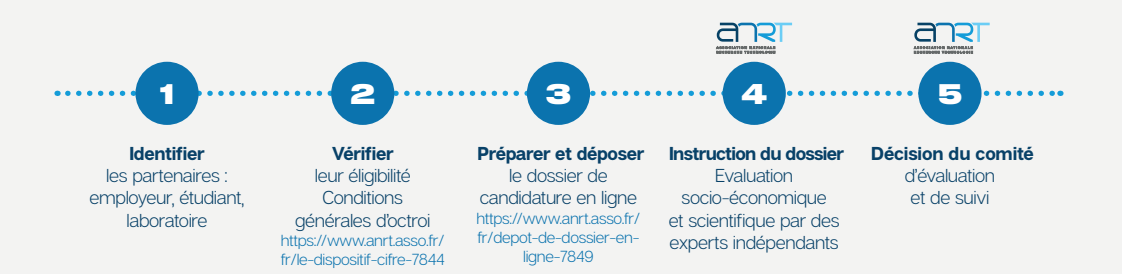

# MÛRIR SON PROJET DE CIFRE

#### **Dès que possible**

Réfléchissez à vos motivations et à votre projet professionnel.

Renseignez vous sur les modalités / planning pour postuler à une Cifre www.anrt.asso.fr et poser vos questions sur l'adresse cifre@anrt.asso.fr.

**Parlez-en autour de vous,** demandez à votre entourage, à vos enseignants et aux professionnels que vous avez rencontrés lors de votre parcours de vous aider. Votre projet pourra s'affiner au fil du temps et de vos contacts ; vous apparaîtrez déjà comme un professionnel motivé, trouver les partenaires adéquats sera plus facile.

Si vous avez un sujet précis en tête, il vous faudra convaincre de son bien-fondé, à la fois une entreprise et un laboratoire de recherche. **Montrez-vous flexible et ouvert !**

## CONSULTER LES OFFRES DES PARTENAIRES POTENTIELS

- ANRT plateforme Cifre https://offres-et-candidatures-cifre.anrt.asso.fr **ENRT**
- Association Bernard Gregory www.abg.asso.fr
- placeojeunes www.placeojeunes.com
- 1000 POUR LES Plateforme 1000 doctorants pour les territoires https://1000doctorants.hesam.eu/ pocTORANTS
- Les sites de recrutement (APEC, Indeed, cabinets spécialisés dans le recrutement de doctorants), les sites Internet des entreprises qui vous intéressent, les réseaux sociaux…

# TROUVER DES OFFRES DE CIFRE

### **ACTIVER SON RÉSEAU**

#### **CONTACTER LES LABORATOIRES DE RECHERCHE ACADÉMIQUE (lettre de motivation et CV)**

- Consultez les annuaires des écoles doctorales et des laboratoires de recherche : https://scanr.enseignementsup-recherche.gouv.fr https://www.campusfrance.org/fr/trouver-laboratoire-recherche-France
- Recherchez les publications en lien avec votre domaine d'intérêt : https://hal.archives-ouvertes.fr

#### **APPROCHER LES EMPLOYEURS**

- **• Consultez les sites des structures** exerçant dans le domaine qui vous intéresse.
- Elargissez vos recherches et affutez votre argumentaire grâce à la presse économique, **les annuaires d'entreprises, les salons professionnels...**
- **Participez aux forums professionnels** pour rencontrer directement des recruteurs.
- **• Renseignez-vous sur les exposants** et préparez votre argumentaire. Le jour j, emportez des CV et montrez-vous professionnel. Il s'agit de donner envie de travailler avec vous. **Posez des questions** sur les activités et les besoins scientifiques. Quelques jours après le forum, n'oubliez pas de relancer vos interlocuteurs.
- **• Proposez une candidature spontanée** à chaque employeur potentiel. **Adaptez votre candidature** à l'employeur et aux postes ciblés. C'est en manifestant votre intérêt pour ses activités et ses besoins que vous aurez le plus de chance d'être repéré.

## Un seul contact ne suffit pas, soyez persévérant !

Une candidature spontanée permet de postuler à des offres non publiées. C'est aussi l'occasion de se faire connaître par une entreprise qui a, peut-être, un besoin en gestation mais n'a pas encore entamé de procédure de recrutement.

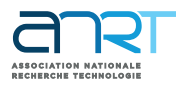

33 rue Rennequin - 75017 Paris +33(0)1 55 35 25 60 www.anrt.asso.fr https://offres-et-candidatures-cifre.anrt.asso.fr cifre@anrt.asso.fr

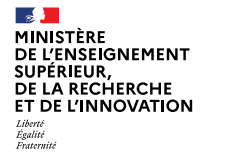

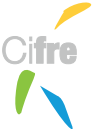